# **NetCDF Why and How:**

**Creating Publication-Quality NetCDF Datasets**

### **Presenters: Michele Thornton, Jack McNelis**

**With contributions from:** 

**Matt Donovan, Yaxing Wei**

ORNL Distributed Active Archive Center (ORNL DAAC) Environmental Sciences Division Oak Ridge National Laboratory Oak Ridge, TN September 4, 2019

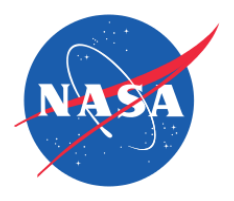

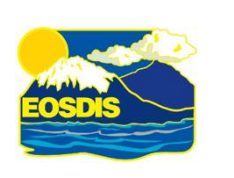

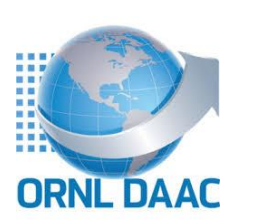

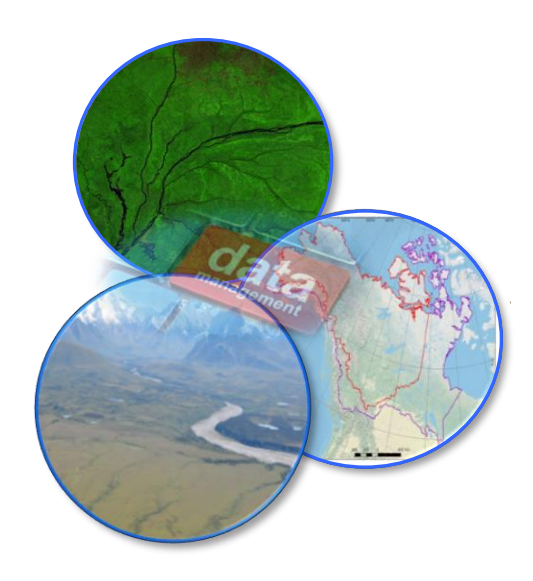

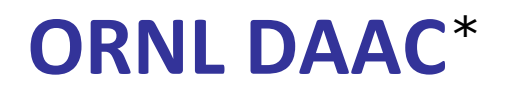

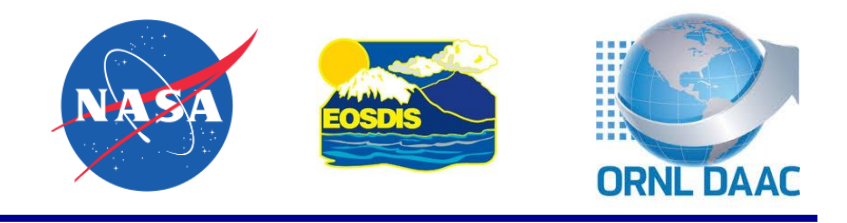

The ORNL DAAC **mission** is to assemble, distribute, and provide data services for a comprehensive archive of terrestrial biogeochemistry and ecological dynamics observations and models to facilitate research, education, and decisionmaking in support of NASA's Earth science.

\*Oak Ridge National Laboratory <https://daac.ornl.gov/> Distributed Active Archive Center

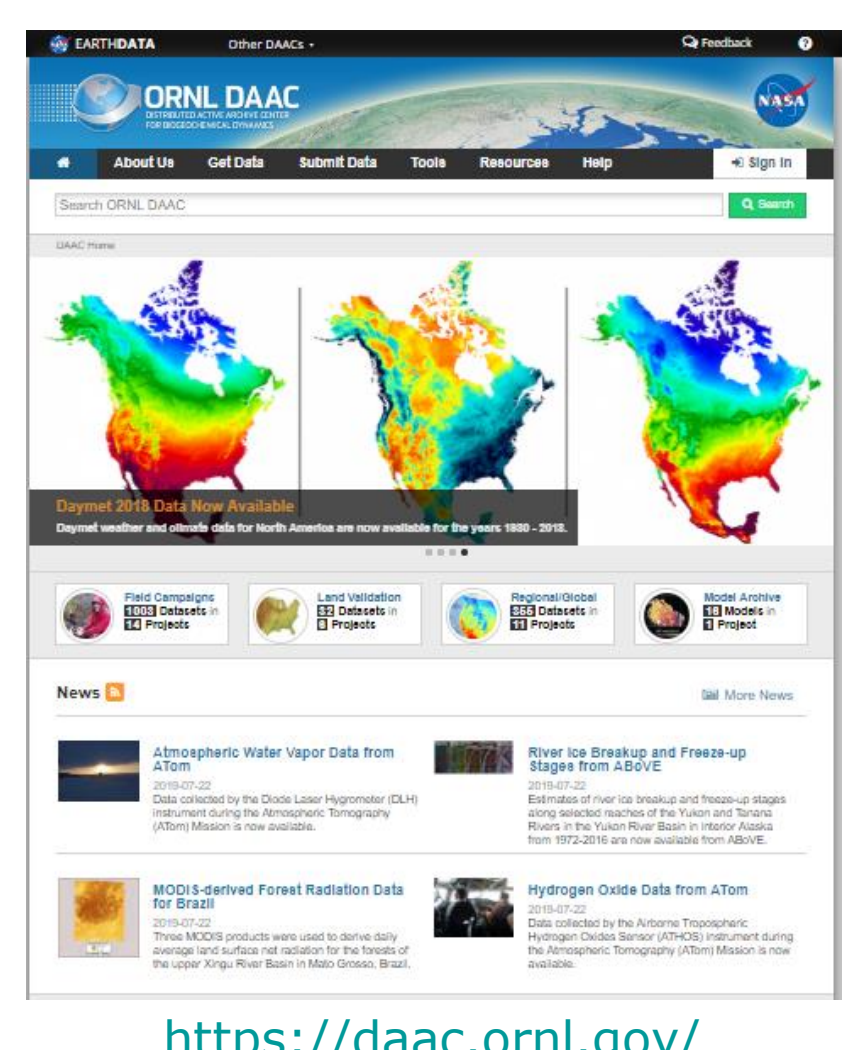

- **1. Why** we, as a DAAC within NASA EOSDIS, use netCDF file formats w/ CF Conventions and why you as a data provider may want to consider netCDF
- **2. How** we *transform* and *standardize* files to accepted netCDF CF *conventions*
	- Demonstration in:
		- 1. GDAL and NCO Command Line Utilities that Manipulate netCDF file formats
		- 2. Python

This webinar and demonstration material will be available at: ORNL DAAC Resources Page: <https://daac.ornl.gov/resources/learning/>

## **Why netCDF**

1. NASA (ESDIS) – Approved!

[https://earthdata.nasa.gov/esdis/eso/standards-and-references/dataset-interoperability](https://earthdata.nasa.gov/esdis/eso/standards-and-references/dataset-interoperability-recommendations-for-earth-science)recommendations-for-earth-science

- 2. netCDF (network common data form) format
	- Created for multi-dimensional data
	- A UCAR Unidata product
	- Supports creation, access, and sharing of array-oriented scientific data
	- Grows in popularity and usefulness
- 3. It important in the DAAC's mission to distribute and provide data services
	- Users can programmatically access data
	- Users can subset datasets spatially and temporally
- 4. Improved Data Analysis
	- Software such as R, Python, and ArcPro

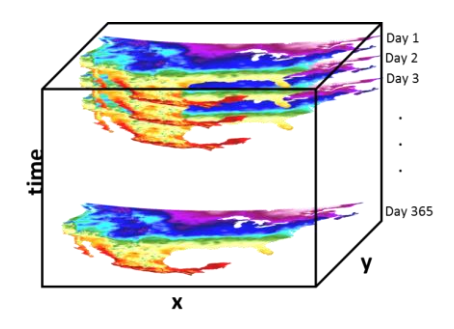

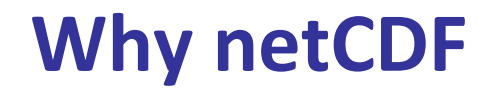

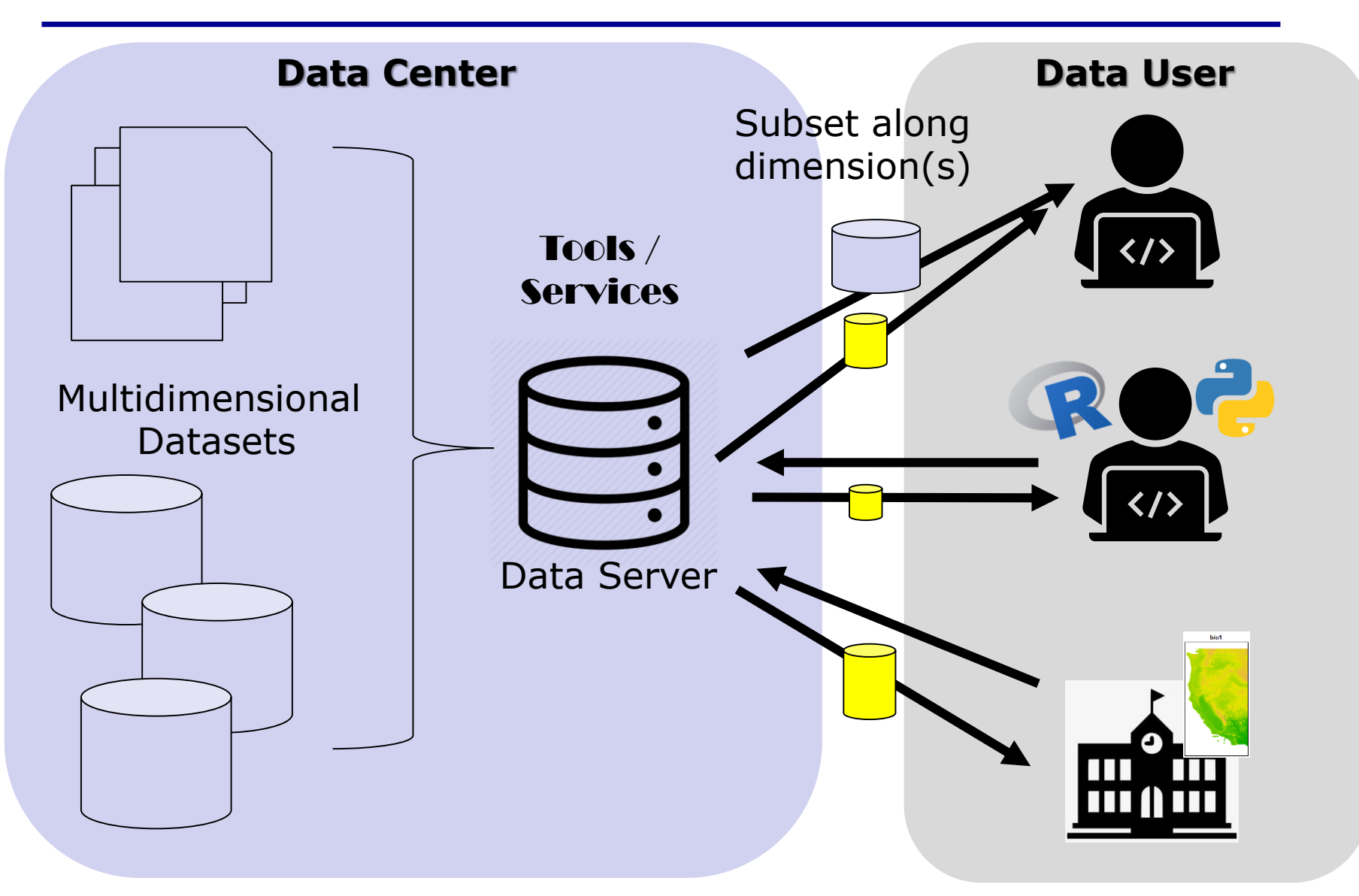

### An Example of a "Typical" Dataset Transformation

#### **ABoVE: Dall Sheep Response to Snow and Landscape Covariates, Alaska, 2005-2008**

https://doi.org/10.3334/ORNLDAAC/1602

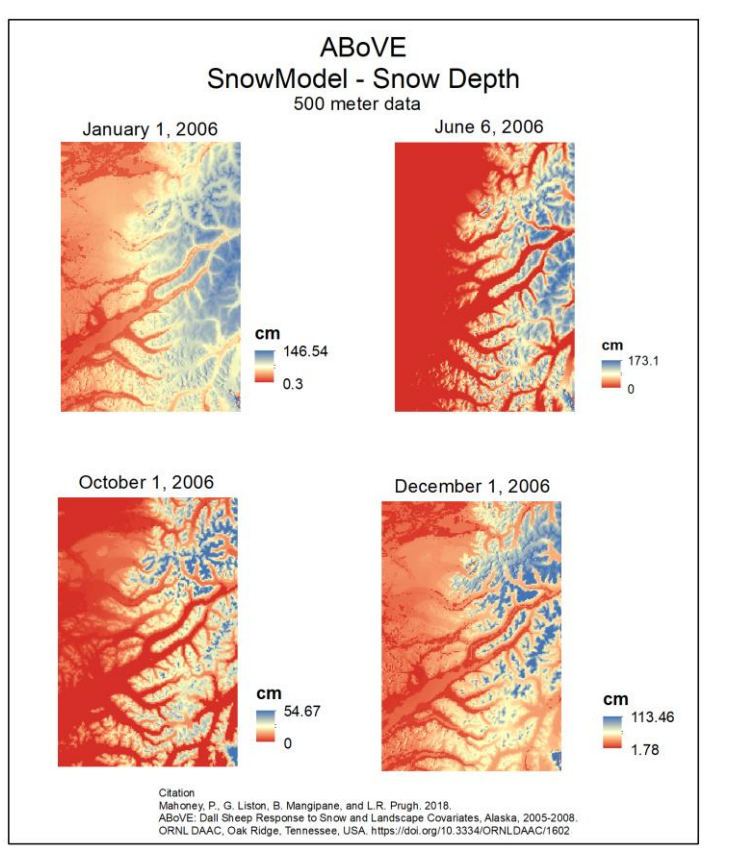

### **Original Dataset**

Model Data Output - SnowModel geoTIFF file format Individual Daily Files for 2005 – 2008 Each file has 2 "Bands" Band  $1 =$  Snow Depth Band 2 = Snow Density 5 different spatial resolutions (meter) 25, 100, 500, 2000, 10000

**~ 5,480 files (\*.tif)**

----------------

### An Example of a "Typical" Dataset Transformation

**ABoVE: Dall Sheep Response to Snow and Landscape Covariates, Alaska, 2005-2008** https://doi.org/10.3334/ORNLDAAC/1602

#### \*2006 Data Files

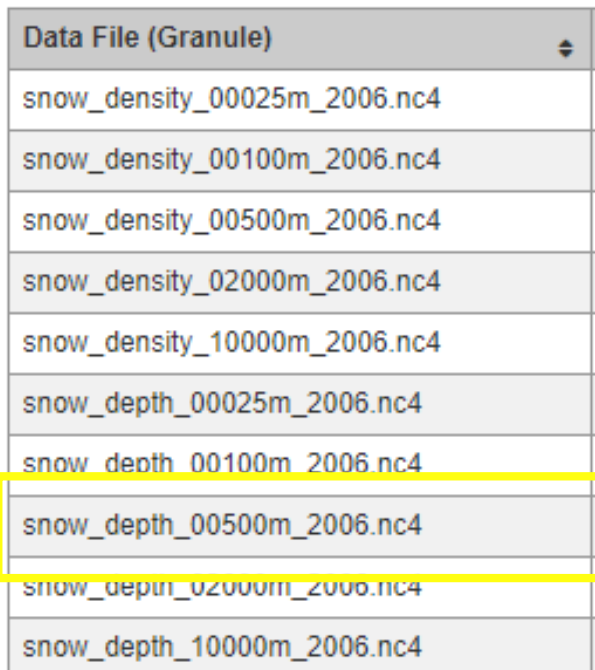

### **Final Dataset Distribution**

Organized files by:

1 file/year (365 days)

Separate Variables

Separate Spatial Resolution

20 Snow Depth Files

20 Snow Density Files

netCDF file format

### **40 Files (\*.nc)**

----------

### An Example of a "Typical" Dataset Transformation

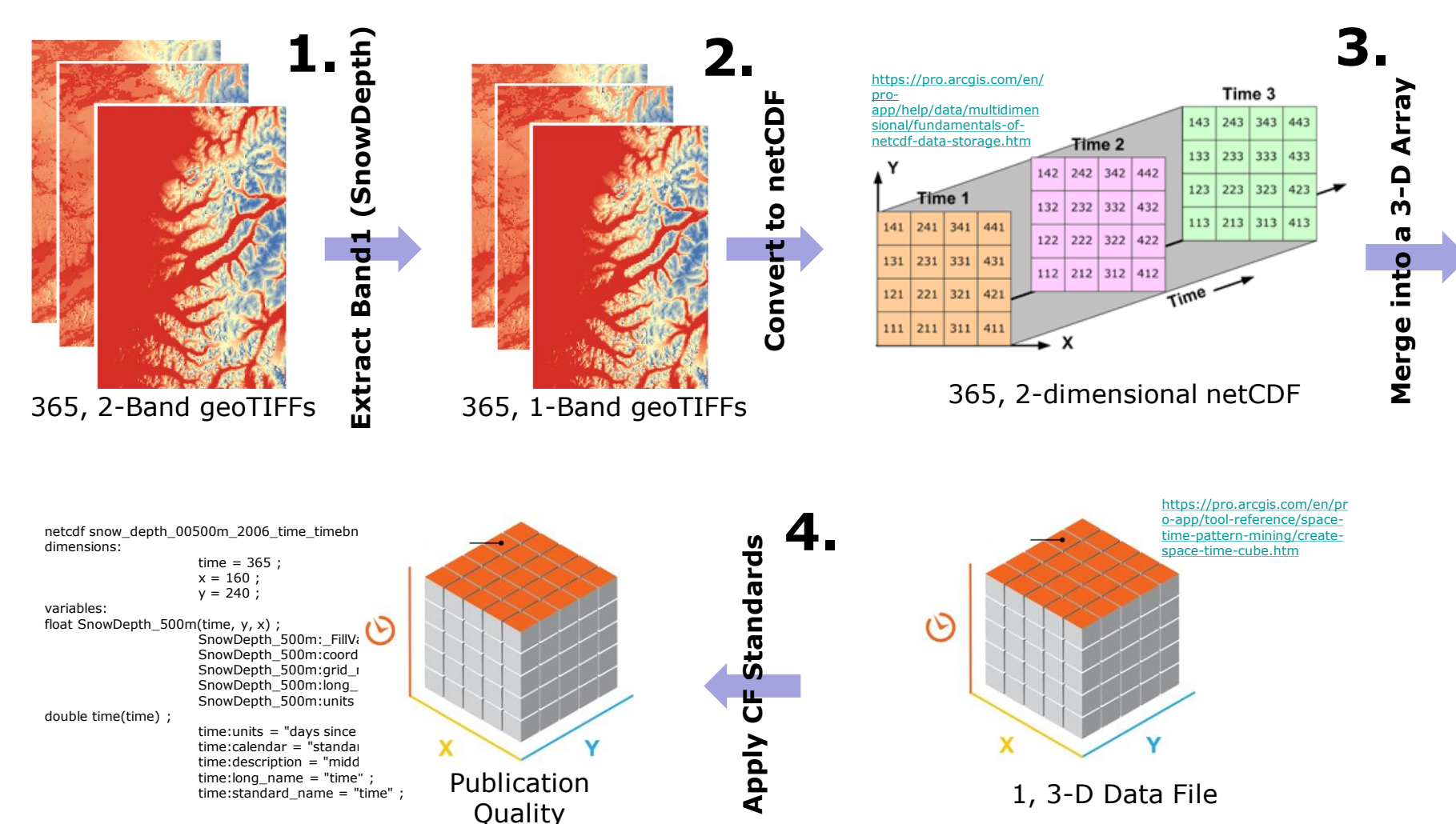

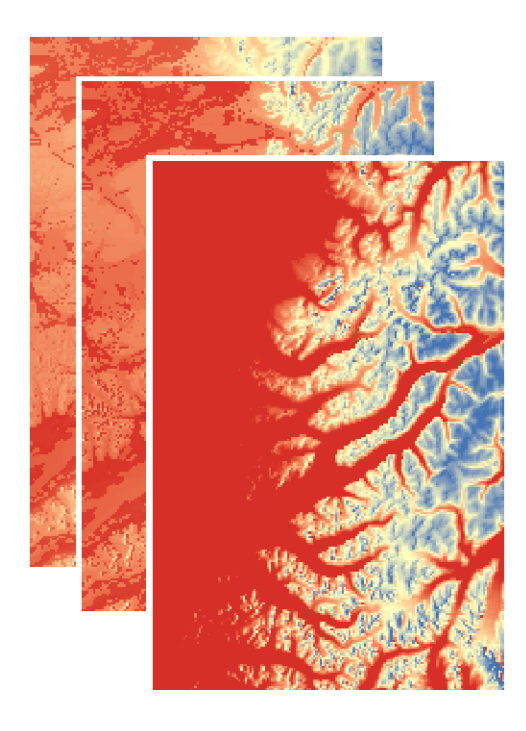

GeoTIFF Files: Snow Depth, 500 meter, 2006, Daily Data

### **Parts of a GeoTIFF File**

#### Columns x Rows

• 160 col x 240 row

Individual Files or Multiband / Time

• Daily

Projection (CRS)

• Albers Equal Area

Pixel Variable

• Snow Depth

### Attribute/Unit

• cm

Coordinate System is: PROJCS["unnamed", GEOGCS["NAD83", DATUM["North\_American\_Datum\_1983", SPHEROID["GRS 1980",6378137,298.25722, AUTHORITY["EPSG","7019"]], TOWGS84[0,0,0,0,0,0,0], AUTHORITY["EPSG","6269"]], PRIMEM["Greenwich",0], UNIT["degree",0.0174532925199433], AUTHORITY["EPSG","4269"]], PROJECTION["Albers Conic Equal Area"], PARAMETER["standard\_parallel\_1",55], PARAMETER["standard\_parallel\_2",65], PARAMETER["latitude\_of\_center",50], PARAMETER["longitude\_of\_center",-154], PARAMETER["false\_easting",0], PARAMETER["false\_northing",0], UNIT["metre",1, AUTHORITY["EPSG","9001"]]]

**Parts of a NetCDF File -** Stored as a single file comprising two parts:

- 1. Header
	- containing all the information about *dimensions*, *attributes*, and *variables* except for the variable data

#### *dimensions*

- Define the structure and record the length of the data array
- Typically Lon (or X), Lat (or Y),
- Time (or Altitude, Depth, etc.)

#### *variables*

• Variables are the actual data in the array.

#### *attributes*

- provide details about each variable
- 2. Data part
	- contain the *data values* for the variables

### Standards (CF Conventions) [http://cfconventions.org](http://cfconventions.org/)

- CF Conventions refer to the "rules" of how-to build and label netCDF files, especially with regard to the header metadata content
- The metadata provide a definitive description of what the data in each variable represents, and the spatial and temporal properties of the data
- Software that reads netCDF is dependent on files following conventions
- Facilitates building applications with powerful extraction, regridding, and display capabilities

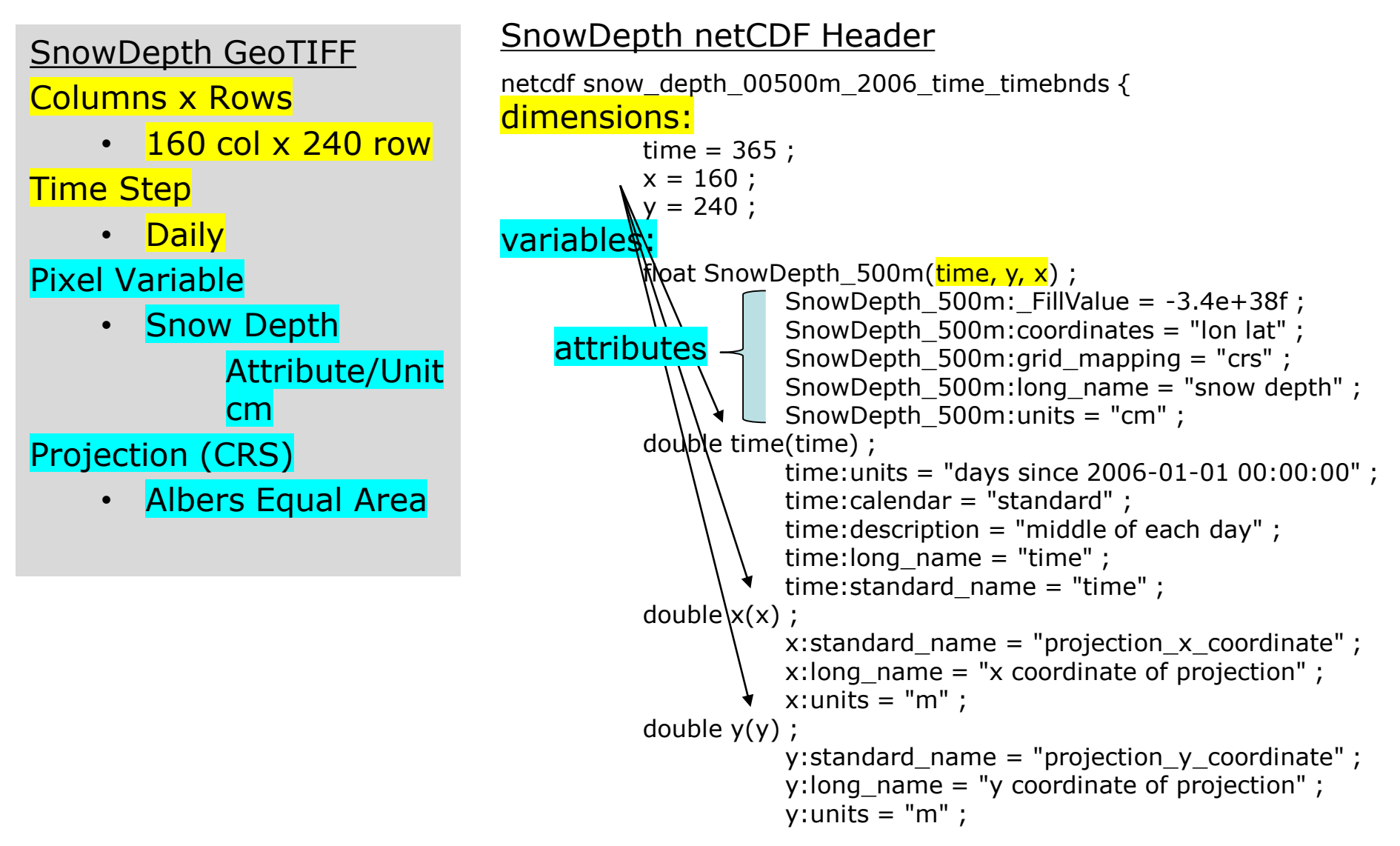

#### SnowDepth GeoTIFF

Columns x Rows

• 160 col x 240 row

Time Step

• Daily

Pixel Variable

- Snow Depth
	- Attribute/Unit

cm

Projection (CRS)

• Albers Equal Area

#### SnowDepth netCDF Header

```
netcdf snow_depth_00500m_2006_time_timebnds {
dimensions:
          time = 365 ;
           x = 160;
           y = 240 ;
variables:
           float SnowDepth_500m(time, y, x) ;
                      SnowDepth_500m: FillValue = -3.4e+38f ;
                      SnowDepth_500m:coordinates = "lon lat" ;
                      SnowDepth_500m:grid_mapping = "crs" ;
                      SnowDepth 500m: long name = "snow depth" ;
                      SnowDepth_500m:units = "cm" ;
           double time(time) ;
                      time:units = "days since 2006-01-01 00:00:00" ;
                      time:calendar = "standard" ;
                      time:description = "middle of each day" ;
                      time: long name = "time" ;
                      time: standard name = "time" ;
           double x(x) ;
                      x: standard name = "projection x coordinate" ;
                      x: long name = "x coordinate of projection" ;x:units = "m"double y(y) ;
                      y:standard_name = "projection_y_coordinate" ;
                      y: long name = "y coordinate of projection" ;
                      y:units = "m";
    attributes
```
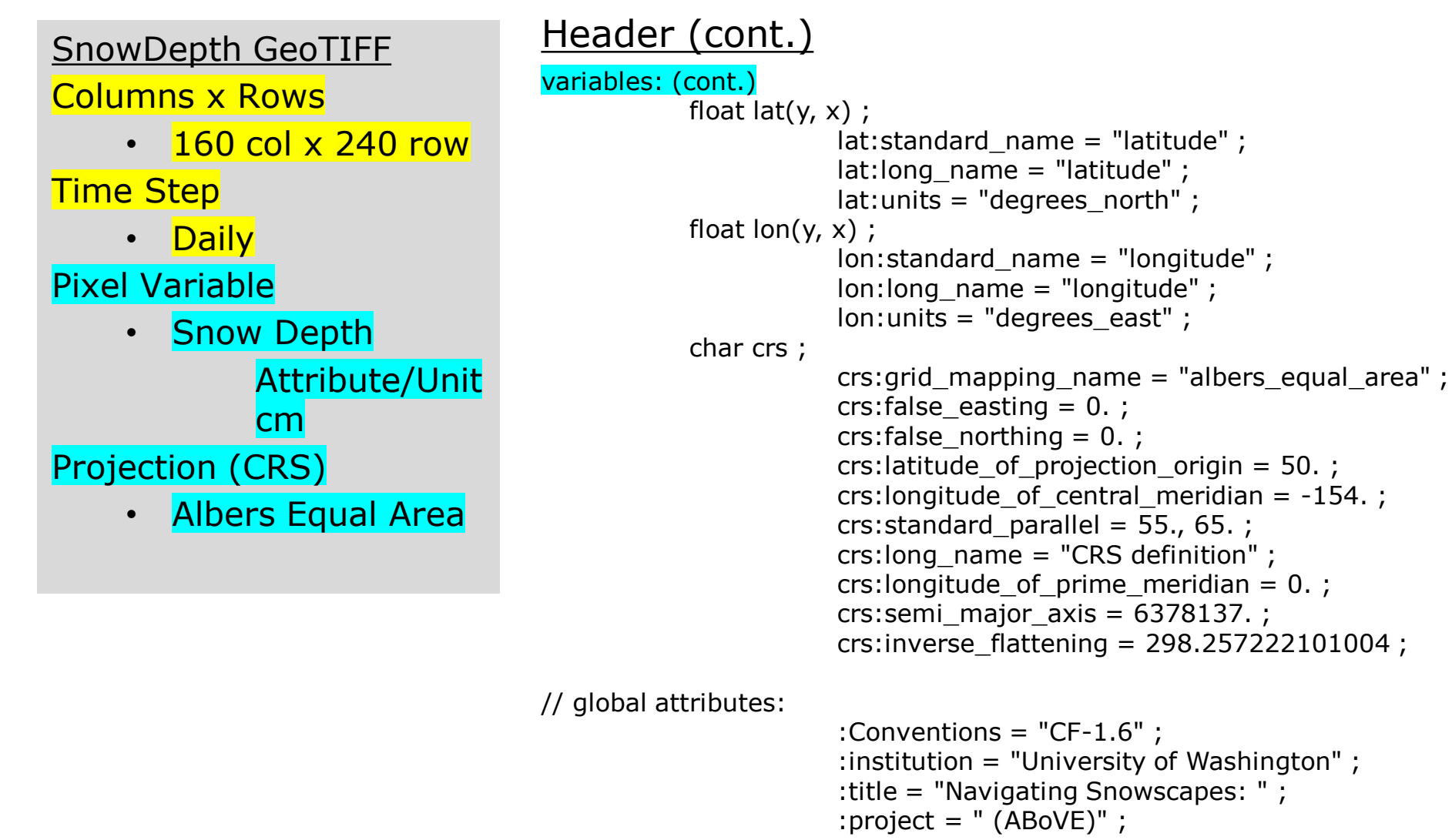

:contact = "pmahoney29@gmail.com" ; :references = "Mahoney, P., et al." ;

#### Data Part

ncdump -v variable filename.nc

data:

…

SnowDepth\_500m = 4.14, 4.93, 5.84, 6.47, 6.9, 9.15, 24.42, 25.45, 25.68, 27.52, 29.09, 30.01, 33.62, 38.1, 36.54, 20.24, 31.2, 39.19, 36.21, 26.99, 26.24, 30.99, 24.29, 26.26, 11.75, 7.31, 18.21, 8.07, 8.82, 27.38, 27.75, 29.18, 25.16, 28.1, 28.23, 28.55, 16.18, 16.26, 16.52, 16.8, 16.95, 17.1, 29.7, 30.22, 32.02, 35.23, 36.82, 38.74, 41.44, 38.76, 38.64, 45.14, 48.81, 40.85, 45.08, 52.59, 47.35, 40.96, 40.03, 44.26, 54.95, 49.89, 43.85, 52.49, 40.6, 39.47, 48.32, 47.38, 42.27, 41.93, 49.54, 46.38, 38.94, 37.48, 50.29, 52.52, 56.79, 63.49, 44.64, 41.42, 49.59, 63.27, 54.73, 27.46, 45.41, 55, 59.12, 43.57, 53.41, 69.57, 51.09, 43.31, 48.09, 52.93, 40.27, 32.03, 31.43, 33.34, 36.43, 41.55, 45.76, 47.59, 45.57, 42.19, 42.08, 42.82, 51.15, 56.86, 58.51, 50.62, 43.65, 53.45, 59.99, 68.92, 44.63, 63.05, 58.65, 54.91, 56.68, 55.86, 53.98, 55.48, 55.87, 47.53, 48.95, 50.67, 42.41, 42.35, 40.11, 35.63, 26.62, 26.74, 31.4, 46.73, 54.85, 61.01, 66.35, 53.76, 54.71, 55.3, 56.66, 47.95, 40.11, 41.96, 45.05, 45.94, 47.33, 49.67, 51.3, 64.2, 58.71, 59.98, 62.63, 62.47, 64.68, 67.2, 66.47, 67.21, 66.26, 89.39, …

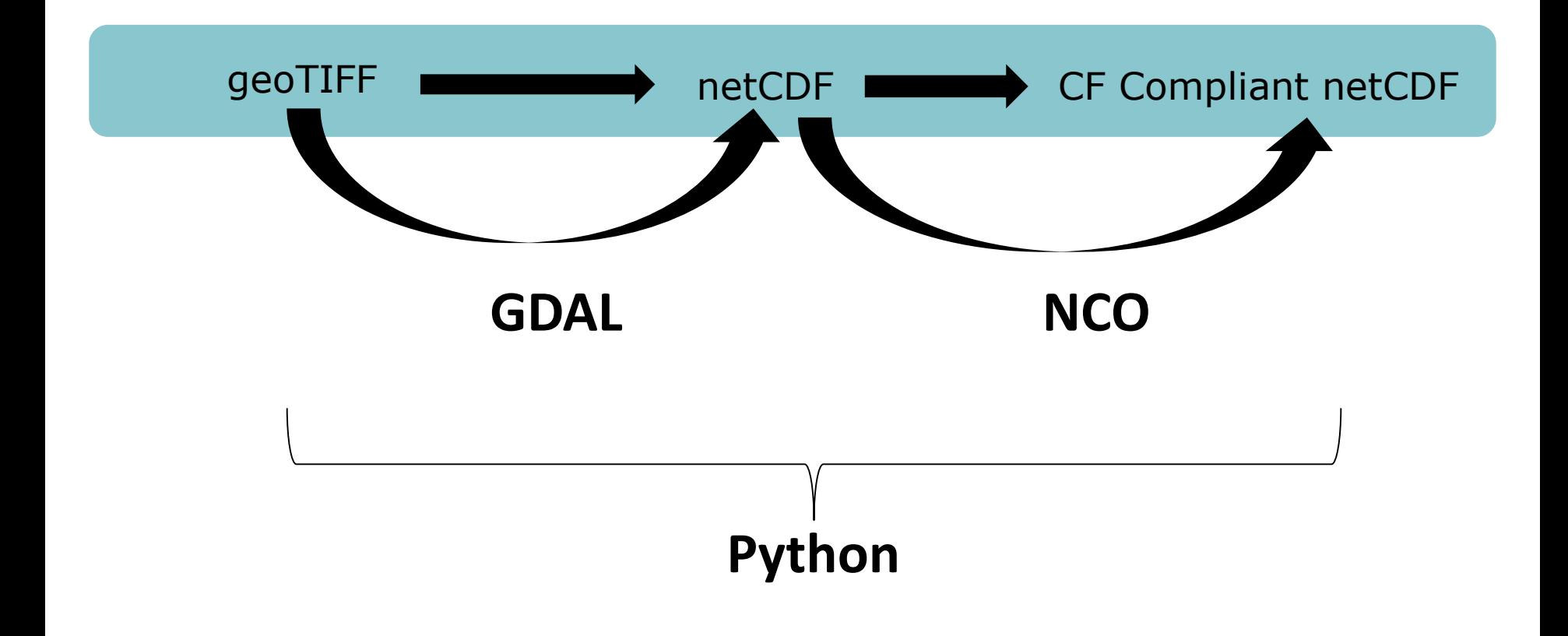

## **Software**

### **Command Line Utilities**

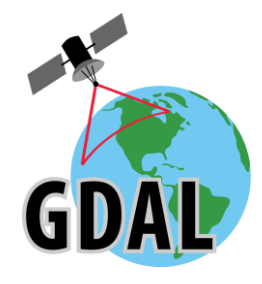

**GDAL** – Geospatial Data Abstraction Library [https://gdal.org](https://gdal.org/) *GDAL is a translator library for raster and vector geospatial data formats*

GDAL Programs used in the webinar gdalinfo - lists information about a raster dataset gdal\_translate - converts raster data between different formats

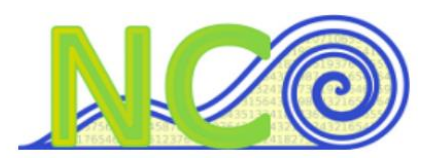

**NCO**= netCDF Operators <http://nco.sourceforge.net/>

*The netCDF Operators (NCO) comprise about a dozen standalone, command-line programs that manipulate [netCDF](http://www.unidata.ucar.edu/netcdf) files* 

NCO Programs used in the webinar

ncdump - generates text representation of a netCDF dataset ncatted – netCDF ATTribute EDitor ncrename – netCDF RENAMEer ncecat – netCDF Ensemble conCATenator ncks – netCDF Kitchen Sink nccopy - copies and optionally compresses and chunks netCDF data

## **Software**

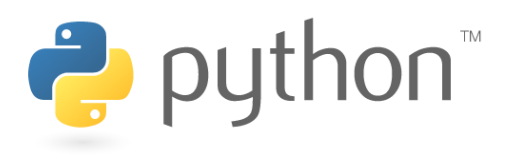

**Python** – Programming Language <https://www.python.org/>

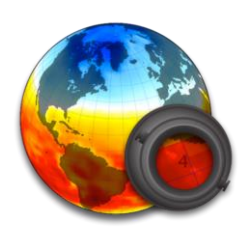

**Panoply** <https://www.giss.nasa.gov/tools/panoply/> *A very useful visualizer for netCDF Header and Data Plots geo-referenced netCDF and other datasets*